## **DAFTAR ISI**

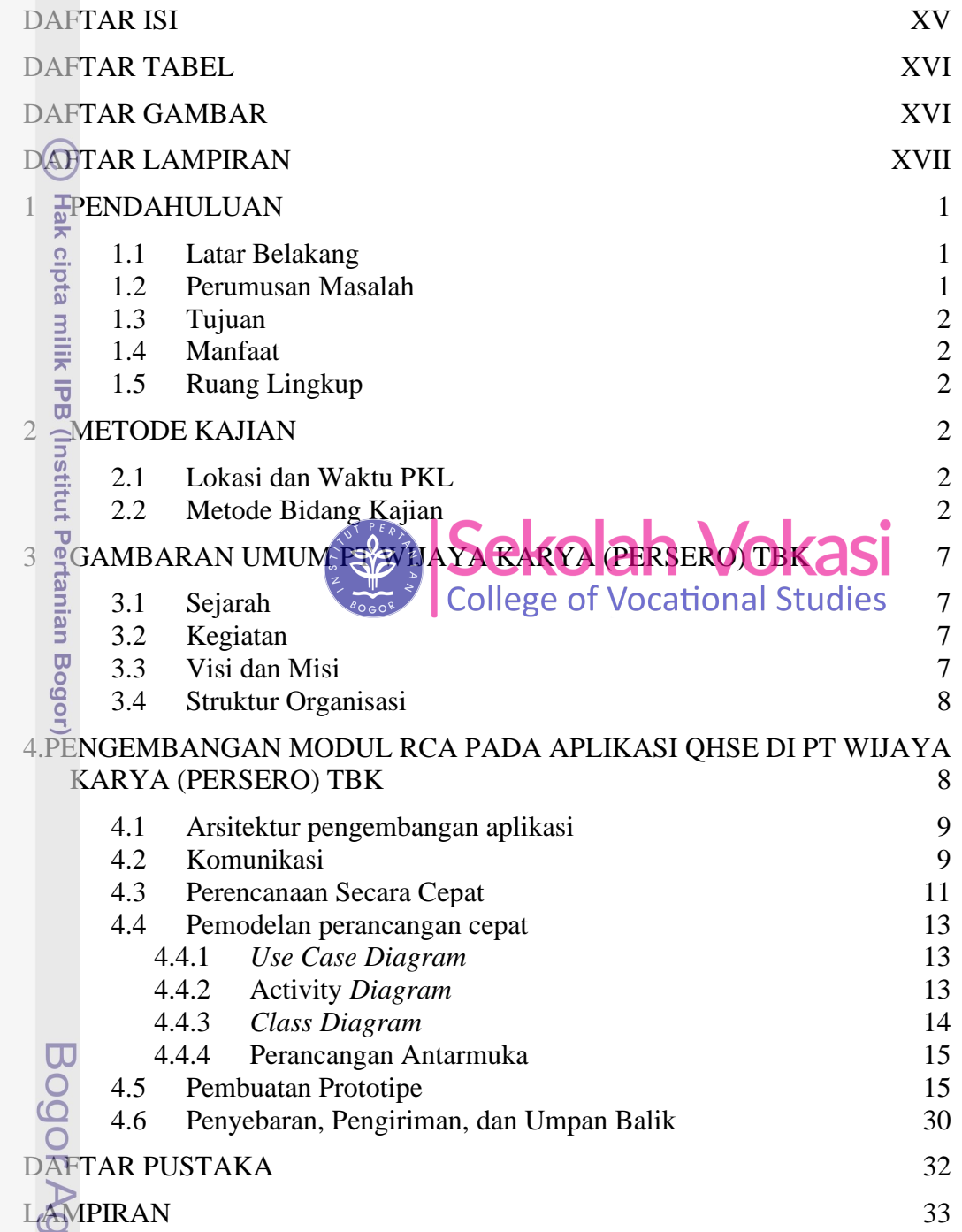

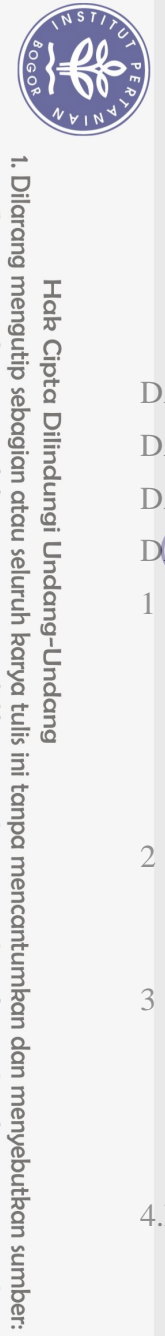

<span id="page-0-0"></span>Hak Cipta Dilindungi Undang-Undang

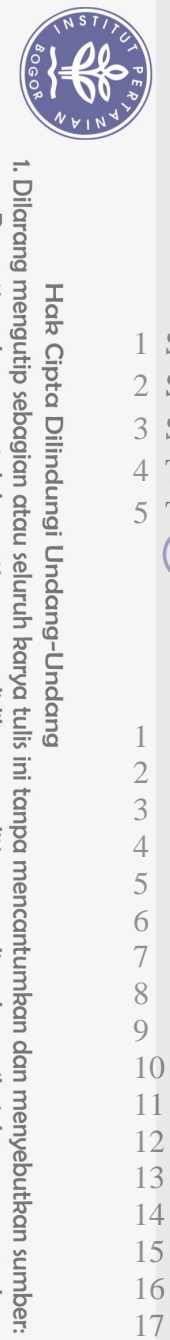

Hak Cipta Dilindungi Undang-Undang

## **DAFTAR TABEL**

<span id="page-1-0"></span>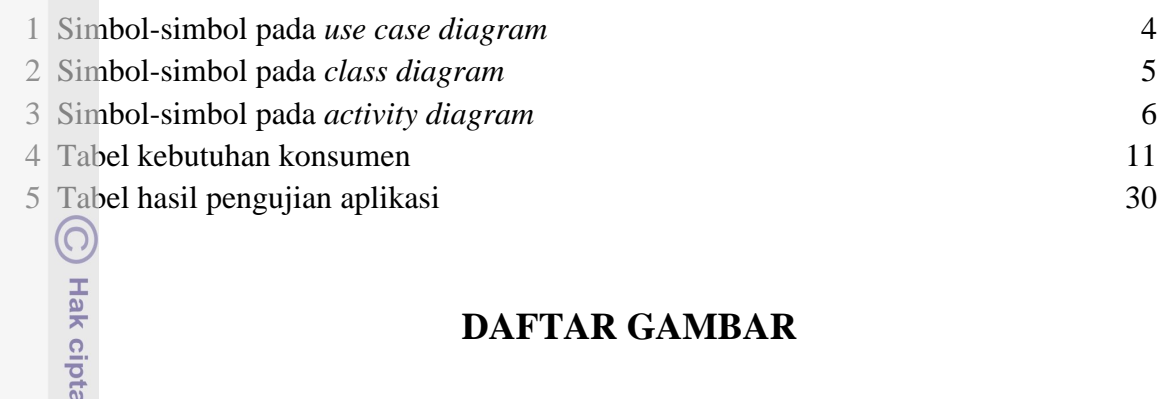

## **DAFTAR GAMBAR**

<span id="page-1-1"></span>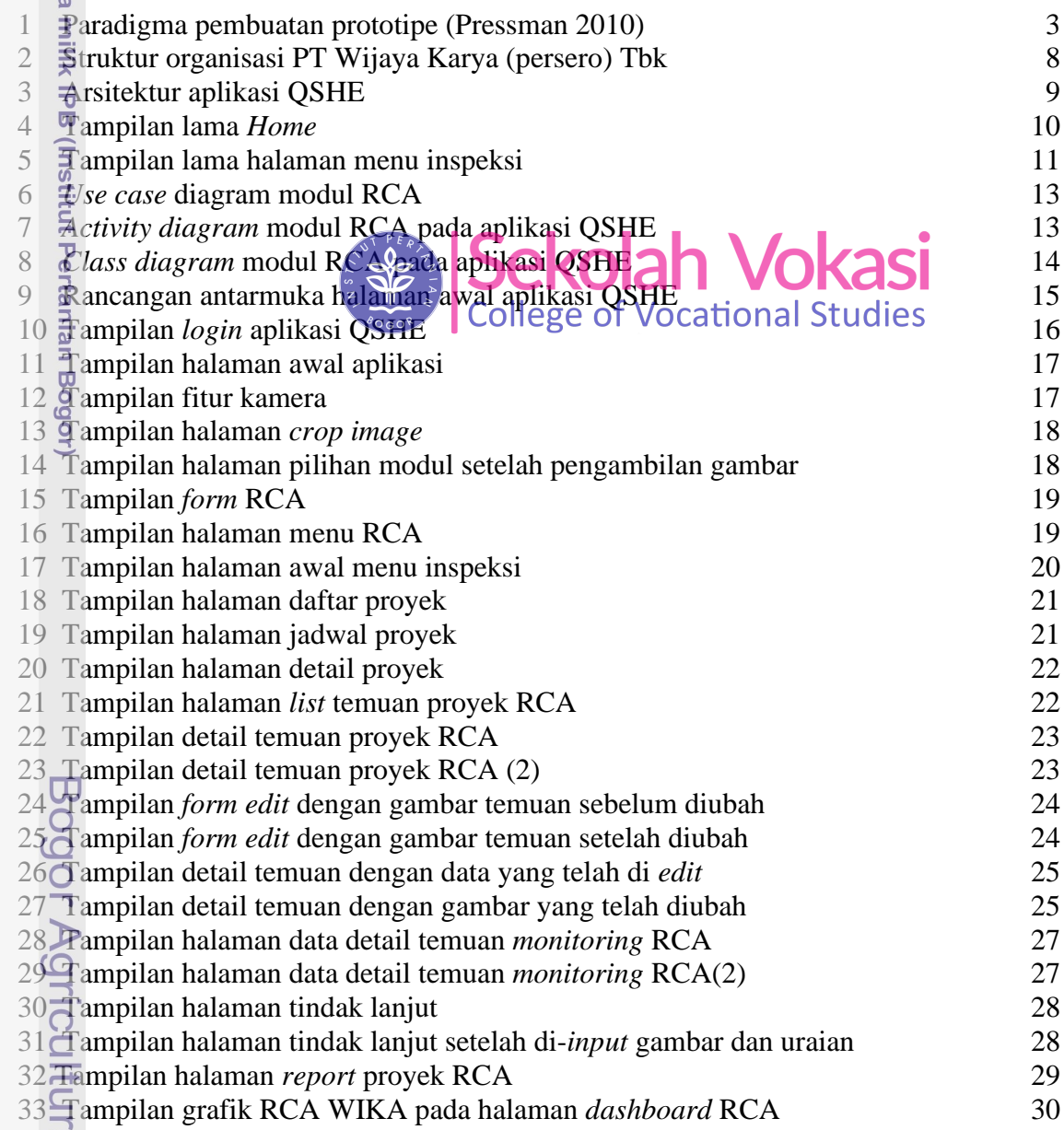

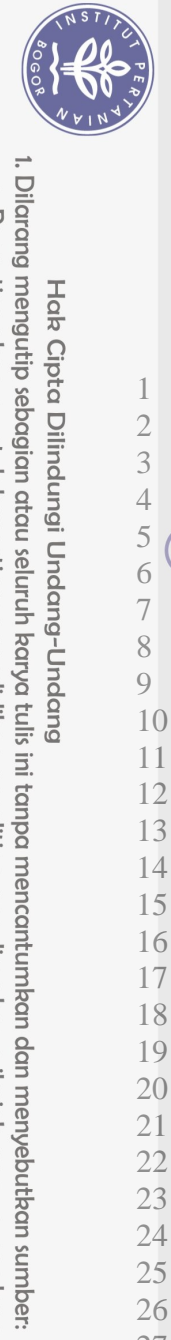

<span id="page-2-0"></span>Hak Cipta Dilindungi Undang-Undang

## **DAFTAR LAMPIRAN**

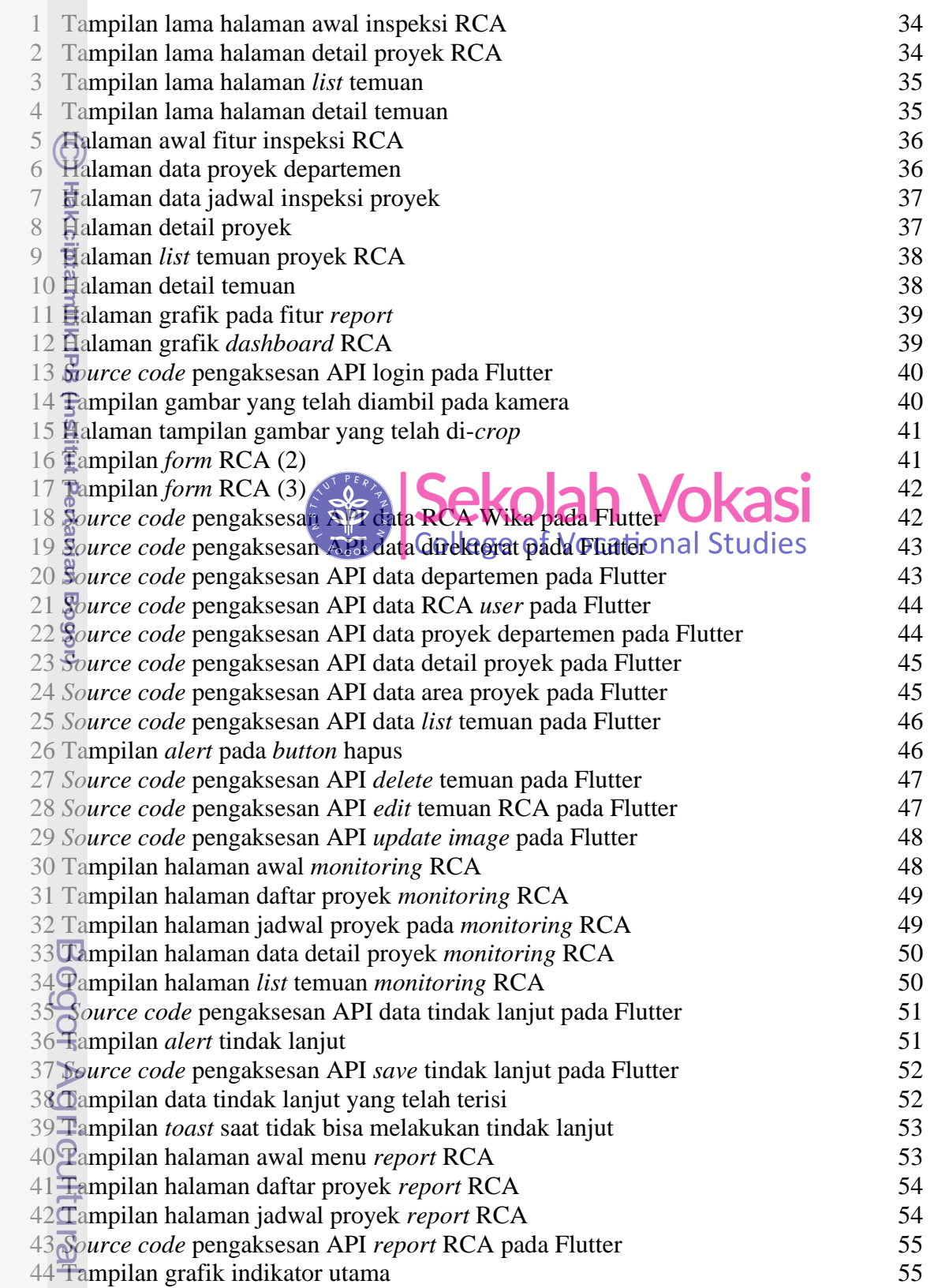

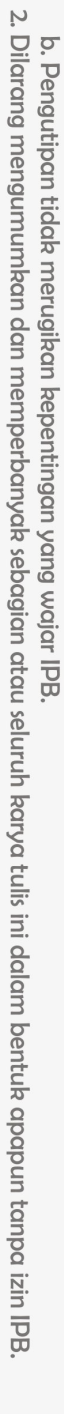

a. Pengutipan hanya untuk kepentingan pendidikan, penelitian, penulisan karya ilmiah, penyusunan laporan, penulisan kritik atau tinjauan suatu masalah.

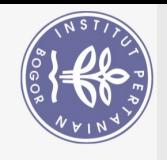

Hak Cipta Dilindungi Undang-Undang

ි

Hak cipta milik IPB (Institut Pertanian Bogor)

 $\Omega$ 

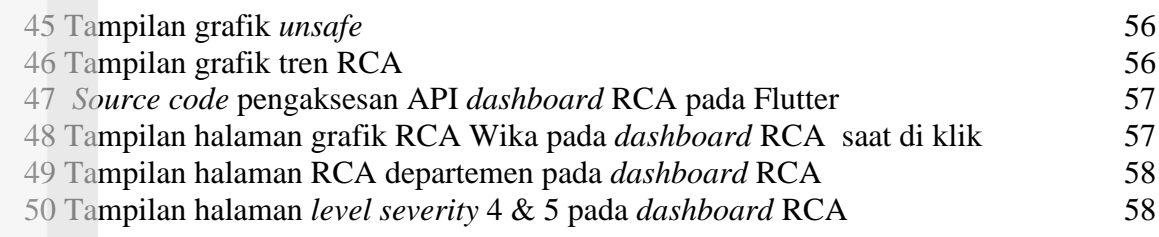

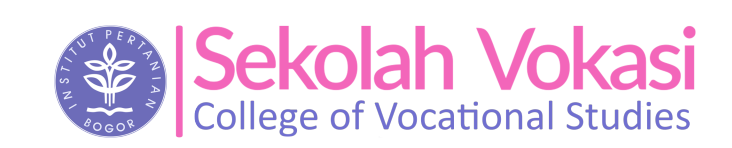

1. Dilarang mengutip sebagian atau seluruh karya tulis ini tanpa mencantumkan dan menyebutkan sumber: Pengutipan hanya untuk kepentingan pendidikan, penelitian, penulisan karya ilmiah, penyusunan laporan, penulisan kritik atau tinjauan suatu masalah.

b. Pengutipan tidak merugikan kepentingan yang wajar IPB.

2. Dilarang mengumumkan dan memperbanyak sebagian atau seluruh karya tulis ini dalam bentuk apapun tanpa izin IPB.

Bogor Agricultural University